# Dřin Bảo hiểm công nghệ DIIN

# GIỚI THIỆU Chức năng

CÔNG TY CỔ PHẦN BẢO HIỂM VIỄN ĐÔNG **VASS ASSURANCE CORPORATION** Today Not Tomorrow

Khai báo bồi thường

## Tại Trang chủ **Chọn mục Cá nhân**

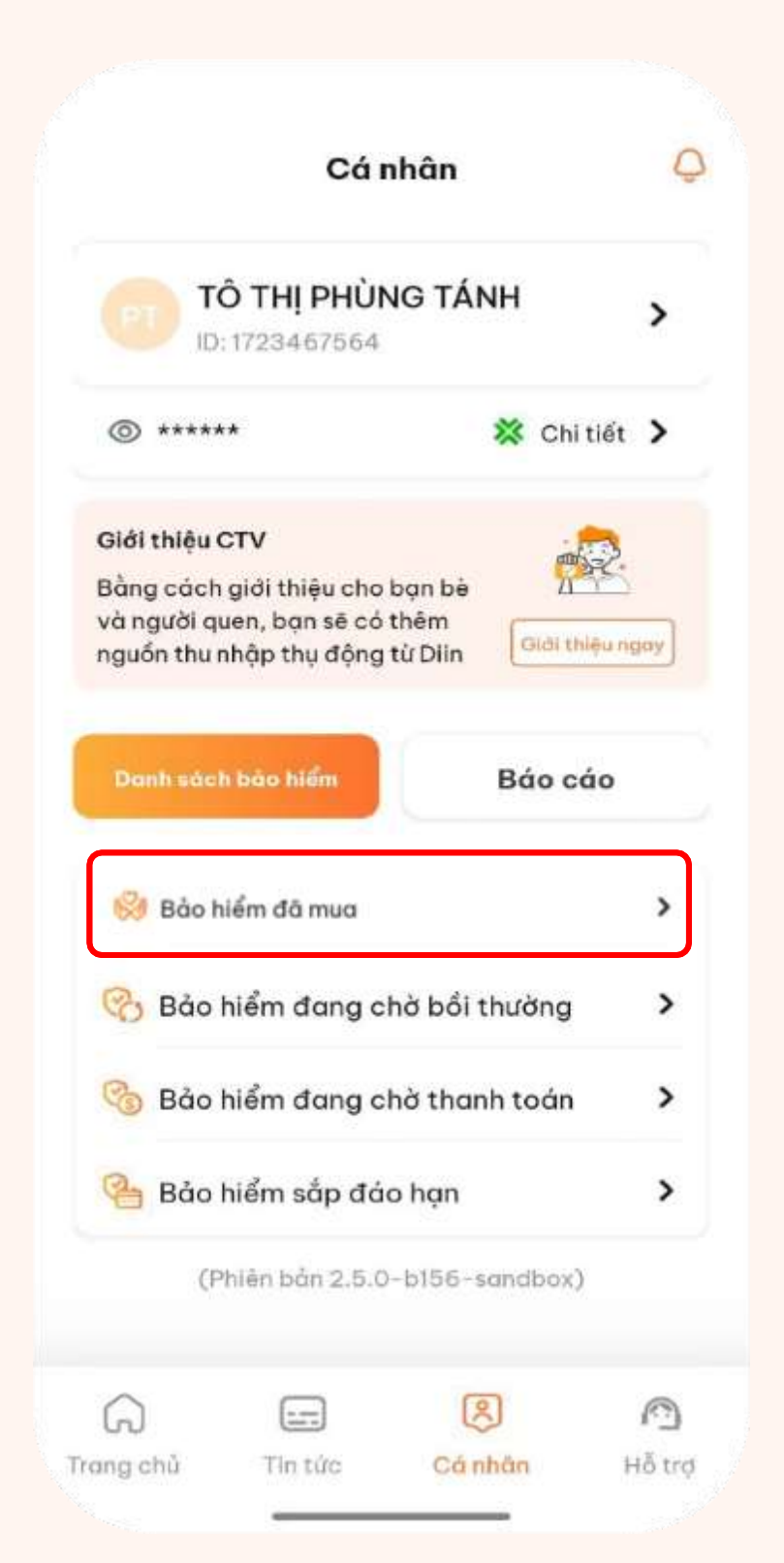

### Tại Trang Cá nhân **Chọn Bảo hiểm đã mua**

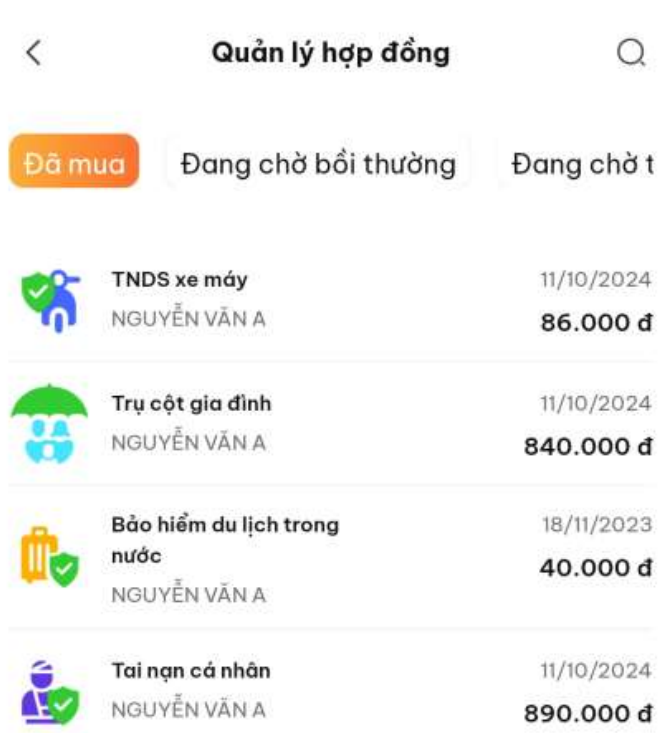

### **Diin Thông báo yêu cầu bồi thường**

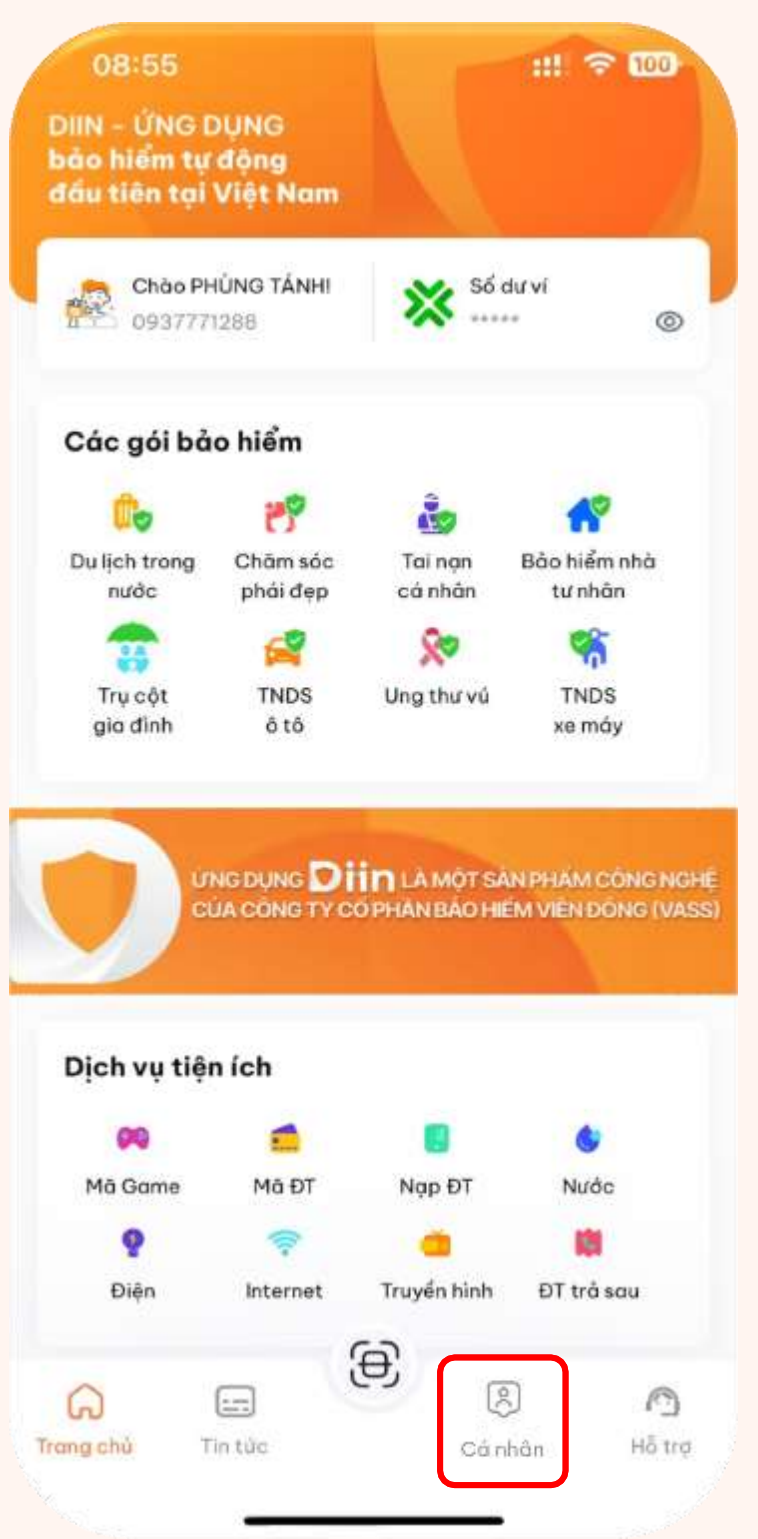

### Tại Trang Quản lý hợp đồng **Hiển thị danh sách bảo hiểm**

# **Tại giao diện Quản lý hợp đồng**

- Danh sách bảo hiểm quý khách hàng đã mua sẽ được hiển thị.
- Quý khách hàng có thể lựa chọn sản phẩm bảo hiểm cần yêu cầu bồi thường bằng cách bấm chon.

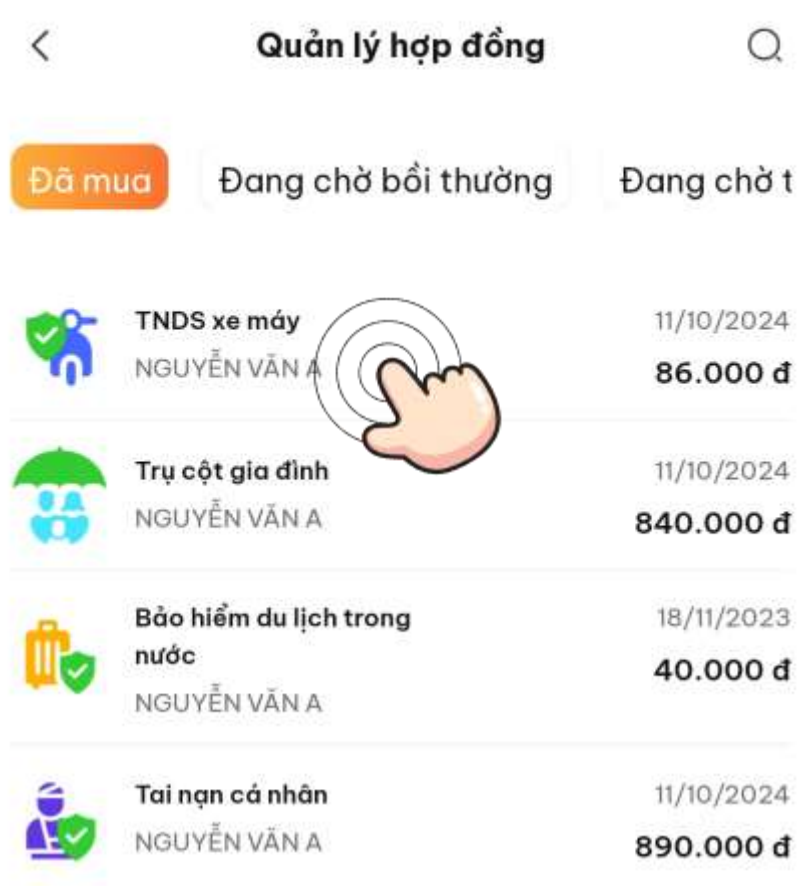

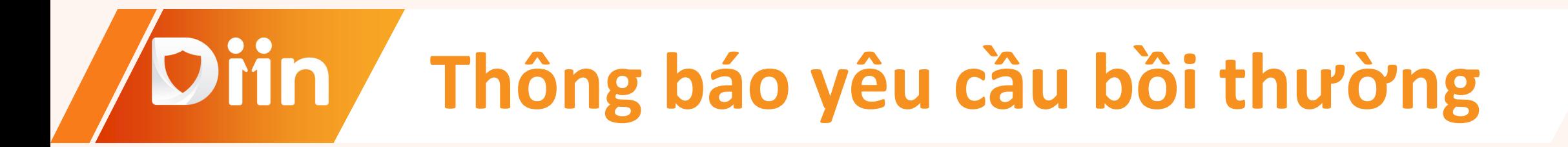

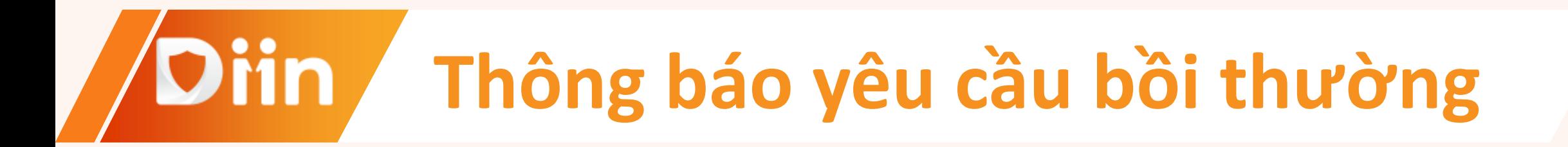

# • Tại giao diện Chi tiết bảo hiếm

Quý khách hàng vui lòng bấm chọn

"Yêu cầu bồi thường" để tiến hành thực hiện

khai báo bồi thường.

Yêu cầu bồi thường

### Chi tiết bảo hiểm

### GIẤY CHỨNG NHẬN BẢO HIẾM

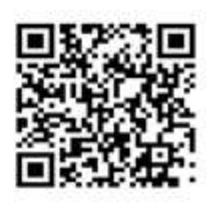

Tải chứng nhận [2] Xem chứng nhận

### Thông tin bảo hiểm

Gói bảo hiểm

Ngày bắt đầu

Ngày kết thúc

Ho tên

 $\lt$ 

Hạng bảo hiểm

Giới tính

Số CMND/CCCD

Ngày sinh

Tai nạn cá nhân 15/08/2023 15/08/2023 NGUYÊN VĂN B **Hang Vàng** Nam 113264949886 25/08/1980

Các sản phẩm bảo hiểm được cung cấp bởi Công ty Cổ phần Bảo hiểm Viễn Đông (VASS) - Hotline 1900 9249

#### Yêu cầu bổi thường

# **Tại giao diện Thông tin bồi thường**

Quý khách hàng vui lòng cập nhật các thông tin bắt buộc như thông tin tài khoản ngân hàng và người khai báo, đồng thời hình ảnh chứng từ.

# Lưu ý:

Tài khoản ngân hàng thụ hưởng phải là tài khoản ngân hàng chính chủ của người được bảo hiểm hiển thị trên Giấy chứng nhận bảo hiểm.

(Trường hợp khác phải là tài khoản ngân hàng không trùng thì phải có Giấy uỷ quyền công chứng, hoặc giấy khai sinh chứng minh mối quan hệ.)

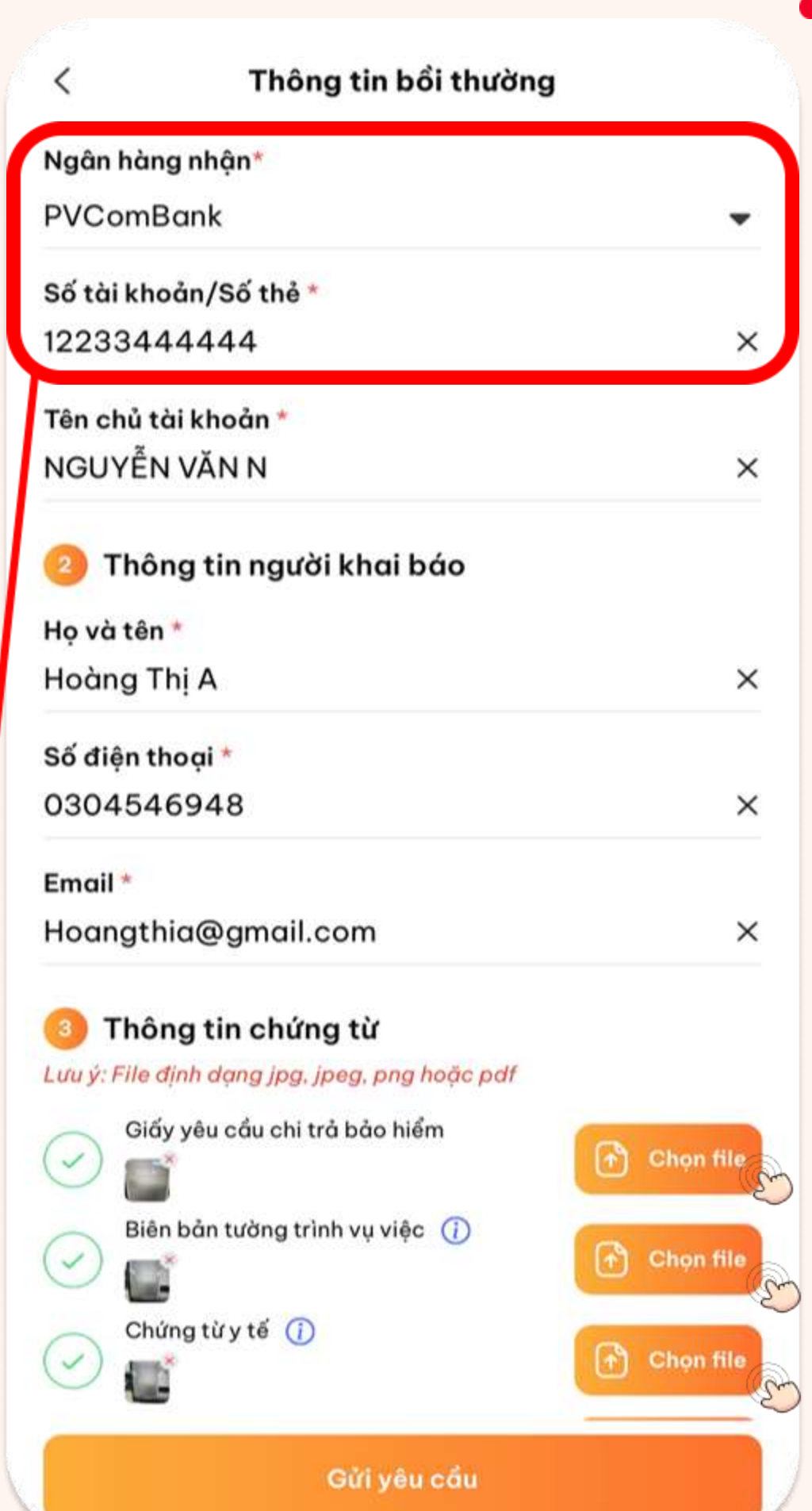

# **Thông báo yêu cầu bồi thường**

# **Sau khi đã điền đủ thông tin bắt buộc**

Hệ thống sẽ hiện sáng nút "Gửi yêu cầu" phía dưới cùng màn hình.

Quý khách hàng nhấn chọn "Gửi yêu cầu" để hoàn thành Yêu cầu bồi thường.

### Thông tin bồi thường Ho và tên Nguyễn Thi A Số điên thoại 0304546948 **Email** Hoangthia@gmail.com  $\times$ Thông tin chứng từ u ý: File định dạng jpg, jpeg, png hoặc pdf Giấy yêu cầu chi trả bảo hiểm Biên bản tưởng trình vu việc (i) Chứng từy tế (i) Trích lục khai tử Biên bản giám định thương tật Giấy đăng ký xe Giấy phép lái xe Và các chứng từ cần thiết khác khi có yêu cầu từ VASS.. Gửi yêu cầu

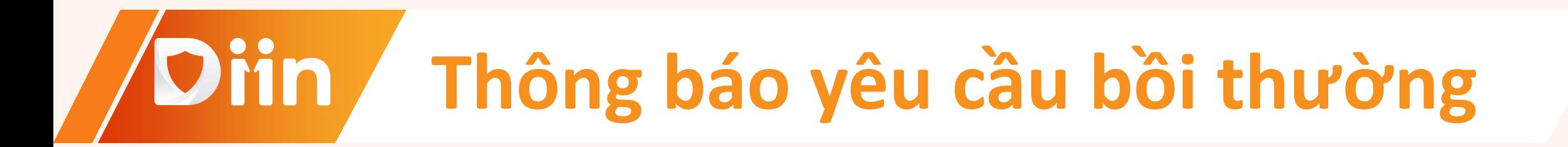

# **Hệ thống hiển thị trạng thái bồi thường**

Quý khách hàng sẽ theo dõi được trạng thái của hồ sơ yêu cầu bồi thường tại mục Quản lý.

### Chi tiết bảo hiểm

### GIẤY CHỨNG NHÂN BẢO HIỂM

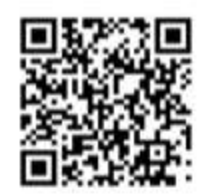

 $\begin{bmatrix} \downarrow \\ \downarrow \end{bmatrix}$  Tải chứng nhận  $\begin{bmatrix} \uparrow \\ \uparrow \end{bmatrix}$  Xem chứng nhận

### Thông tin bảo hiểm

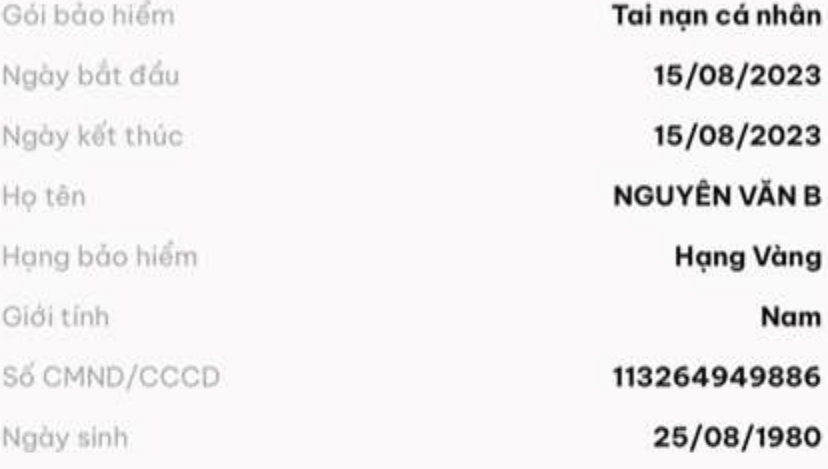

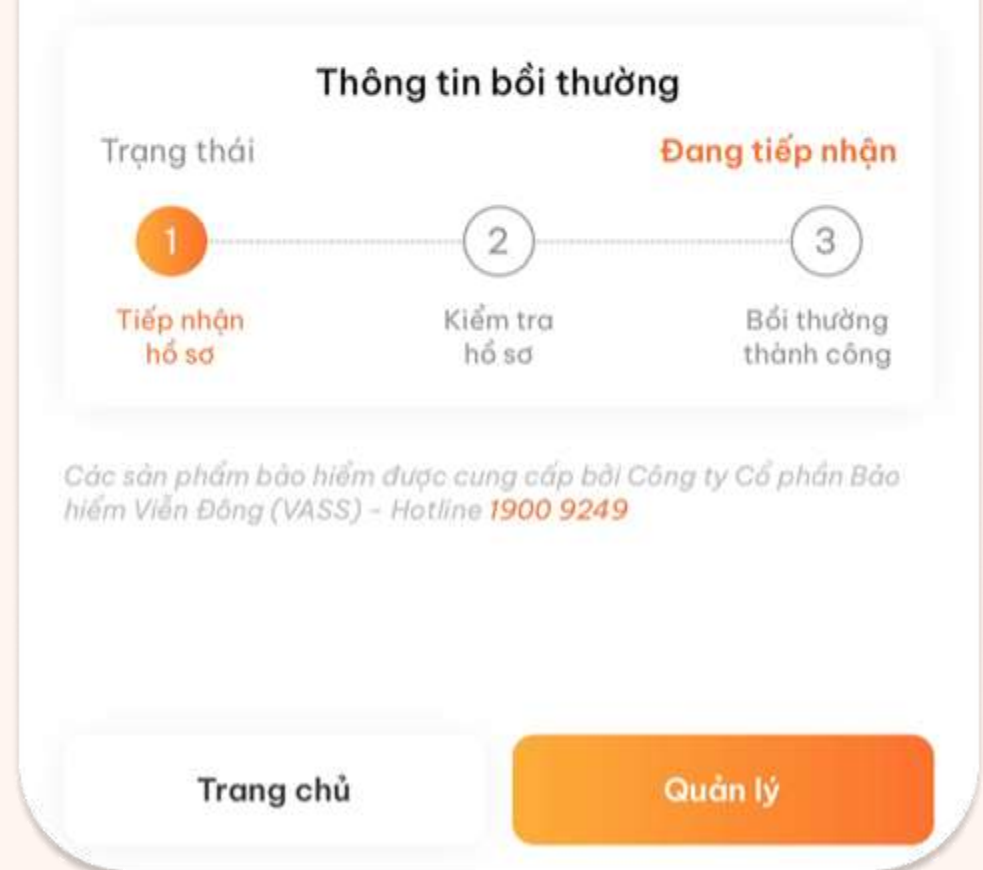

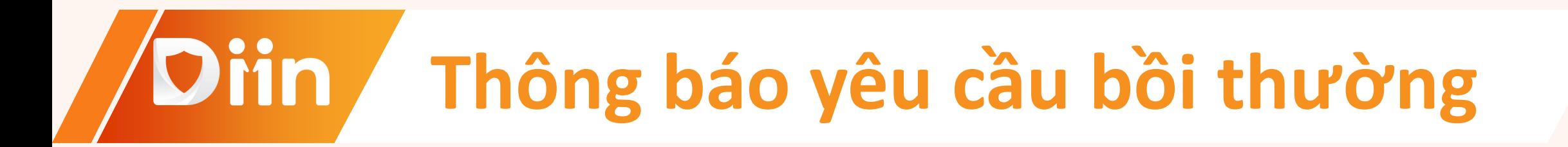

# Chọn mục "Cá nhân" Chọn mục

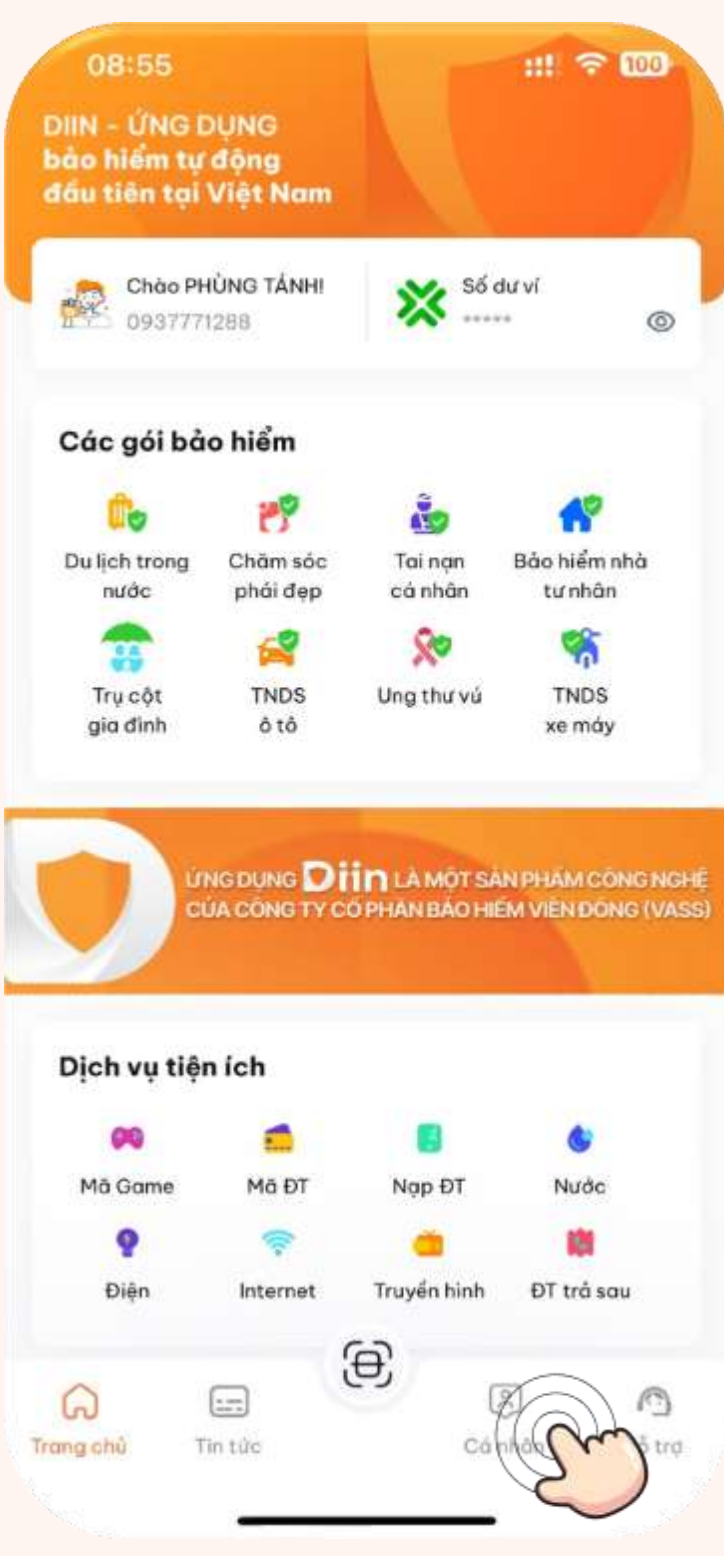

### **Bước 1 Bước 2 Bước 3** Chọn gói bảo hiểm đã khai báo bồi thường

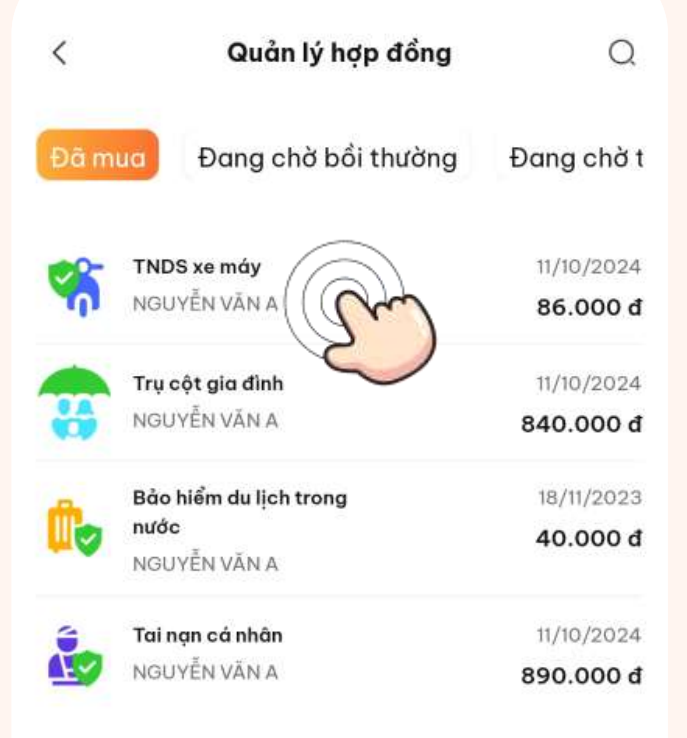

"Bảo hiểm đang chờ bồi thường"

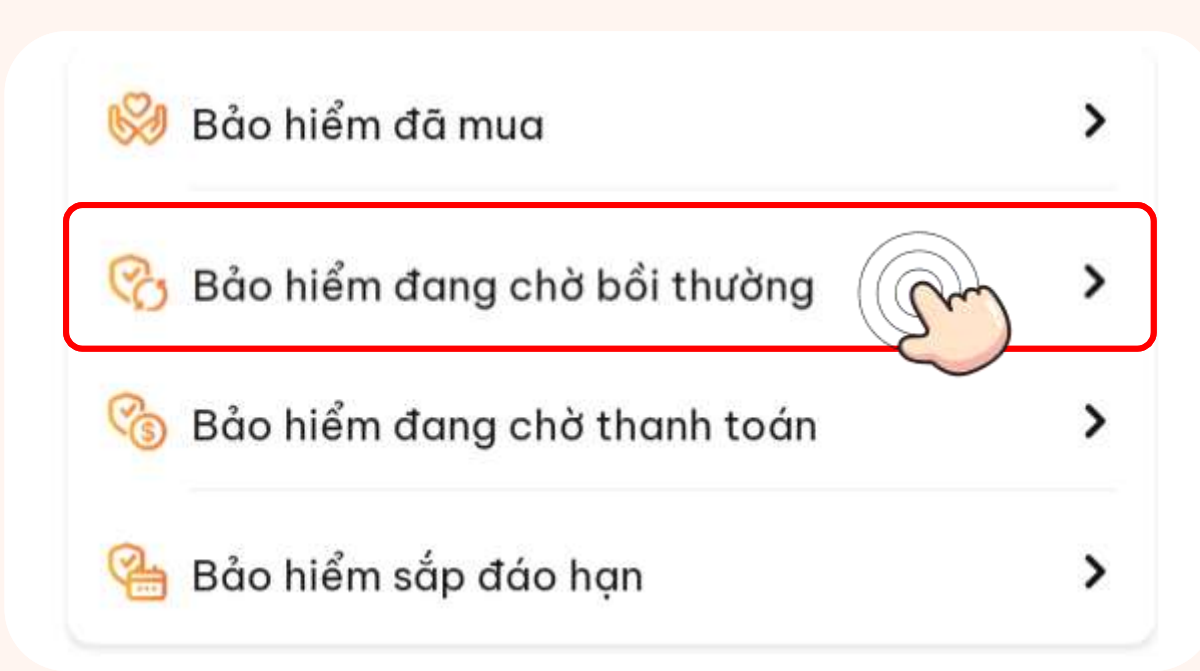

# **Theo dõi trạng thái bồi thường**

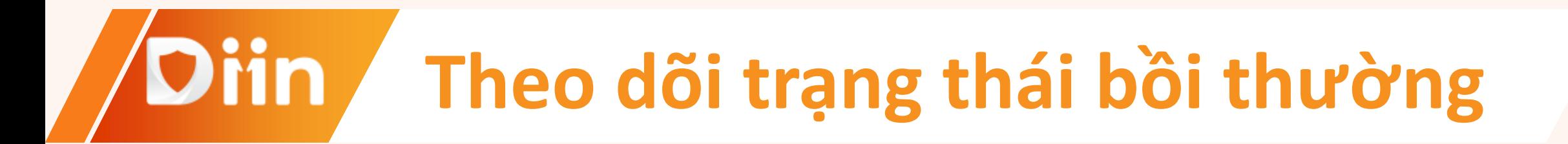

# Tại đây, hệ thống hiển thị Thông tin bồi thường, quý khách hàng có thể theo dõi câp nhật.

### Chi tiết bảo hiểm

### **GIẤY CHỨNG NHÂN BẢO HIỂM**

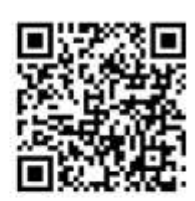

 $\bigoplus$  Tải chứng nhân  $\bigoplus$  Xem chứng nhân

### Thông tin bảo hiểm

Gói bảo hiểm

Ngày bắt đầu

Ngày kết thúc

Ho tên

 $\langle$ 

Hang bảo hiểm

Giới tính

Số CMND/CCCD

Ngày sinh

Tai nạn cá nhân

21/08/2023

21/08/2024

LÊ HỔ NGỌC A

**Hang Vàng** 

Nam

080119970801

08/01/2023

### Thông tin bồi thường

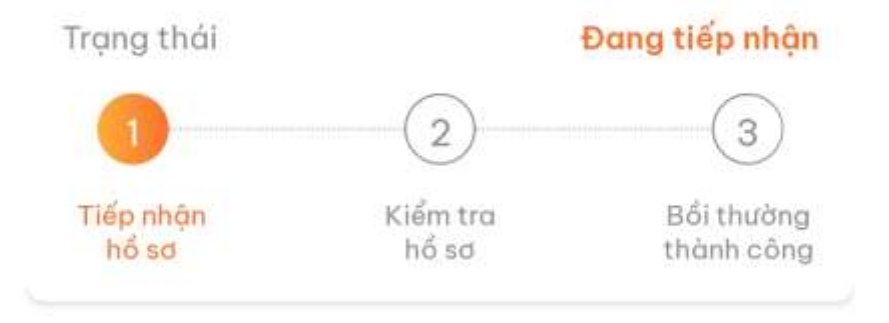

Các sản phẩm bảo hiểm được cung cấp bởi Công ty Cổ phần Bảo hiểm Viên Đông (VASS) - Hotline 1900 9249

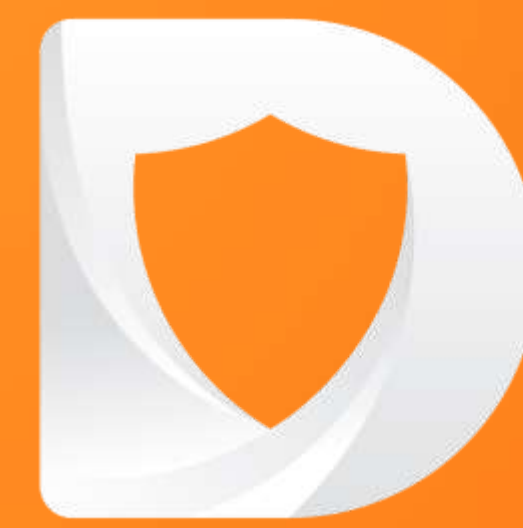

# CHÚC ANH/CHI KINH DOANH THÀNH CÔNG!

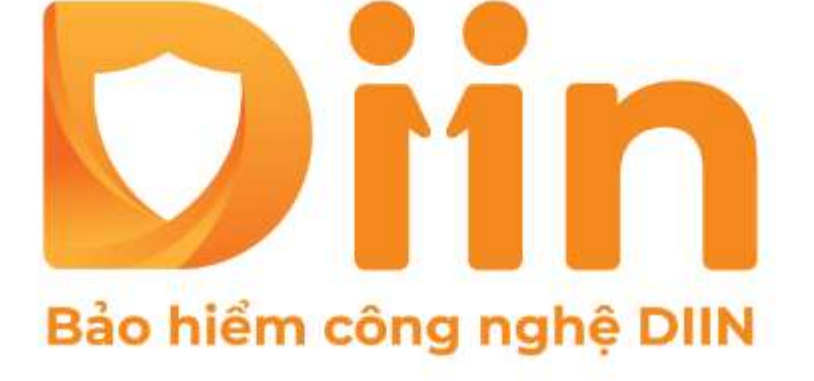

CÔNG TY CỔ PHẦN BẢO HIỂM VIỄN ĐÔNG **VASS ASSURANCE CORPORATION**<br>Today That Temperaw